# **Montageanleitung**

PowerView® PS-18/300 Netzteil

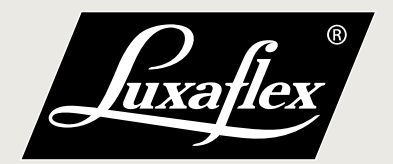

# <span id="page-1-0"></span>[Pow](#page-1-0)erView® PS-18/300 Netzteil

In dieser Anleitung wird Schritt für Schritt erklärt, wie Sie das Netzteil PS-18/300 installieren und die Kabel des PowerView® Motors an die Klemmen anschließen. Die folgende Anleitung zeigt Ihnen, wie Sie vorgehen:

- Installation und Montage des Netzteils an der Wand.
- Setzen Sie die Verkabelung der PowerView® Anlage korrekt ein.
- Schließen Sie die Kabel an die Klemmen des Netzteils an.

# 1. Hardware Übersicht

## 1.1. Packungsinhalt

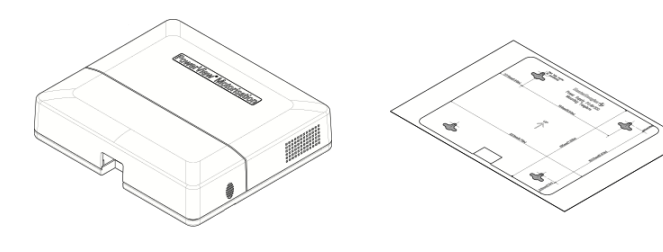

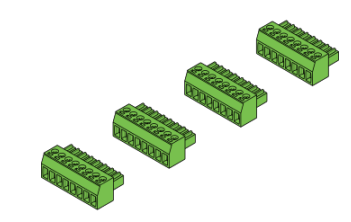

PS-18/300 Netzteil Einbauschablone

8-polige Klemmleiste (4 Stück)

1.2. Optionale Zubehörteile

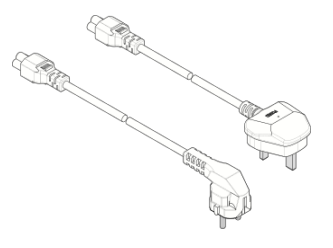

Netzkabel (EU- oder UK-Version)

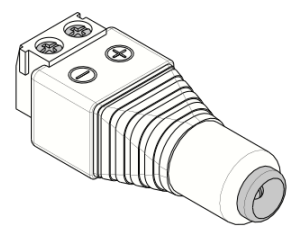

Buchse mit Schraubanschluss

## 1.3. Installationsteile & Ausstattung

Für die Installation des Netzteils und den Anschluss der Kabel an die Anschlussklemmenleiste werden folgende Zubehörteile und Hilfsmittel/Werkzeuge benötigt.

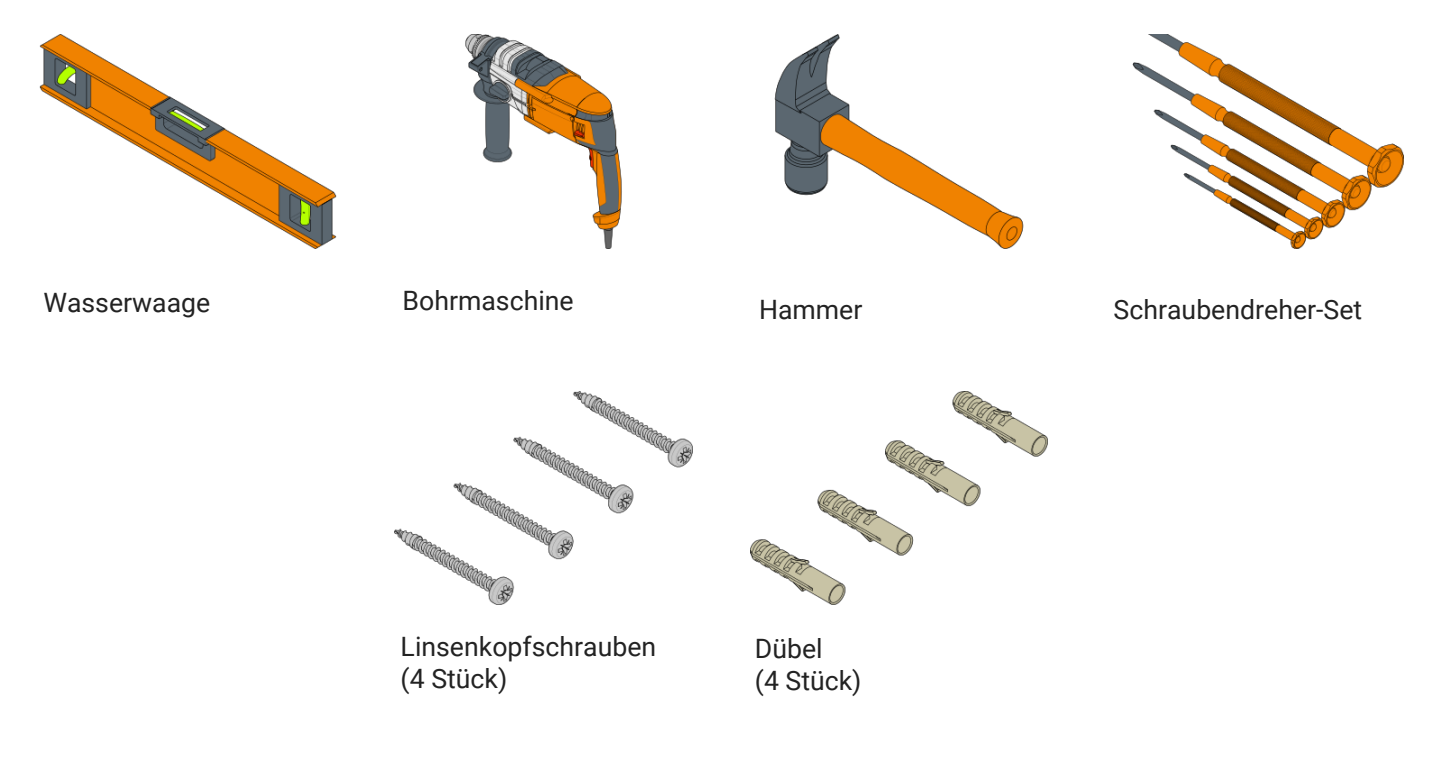

# 2. Hardware Installation

Das Netzteil PS-18/300 ist für eine vertikale Wandmontage konzipiert. Eine A4-Papierschablone ist erhältlich, um die Befestigungslöcher einfach zu markieren.

#### **Hinweis**

In dieser Anleitung wird das Netzteil an einer Betonwand installiert.

Bevor Sie fortfahren, sollten Sie sich die verschiedenen Anschlussklemmen und Komponenten des Netzteils ansehen.

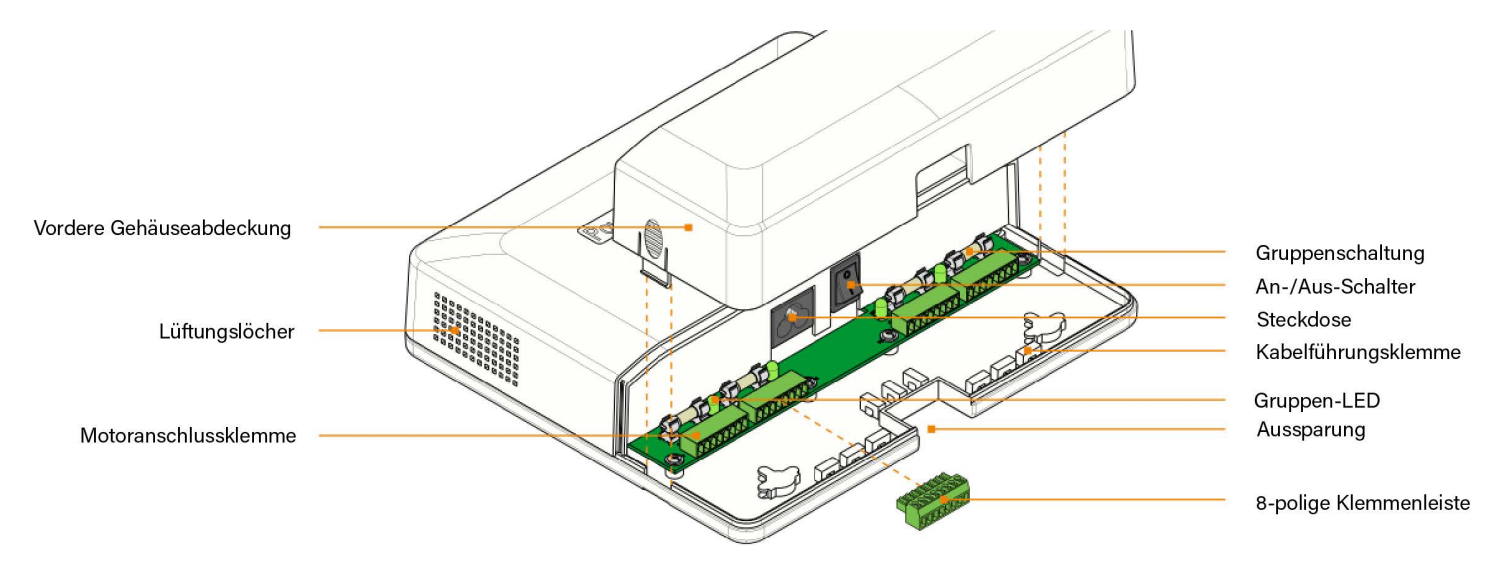

#### **[WIC](#page-1-0)HTIG**

- [Die](#page-1-0) **Lüftungsöffnungen** (auf beiden Seiten des Gehäuses) dürfen nicht abgedeckt werden. Lassen Sie auf der linken und rechten Seite genügend Abstand.
- Es gibt 4 abgesicherte Motorgruppen-Anschlussklemmen. Jede Gruppe kann maximal. 4 Ampere @ 18VDC.
- Die Last an jeder Klemme darf nicht überschritten werden.
- Im Falle einer defekten **Gruppensicherung** leuchtet die **Gruppen-LED** nicht auf, wenn das Netzteil eingeschaltet ist.
- Schalten Sie das Netzteil immer aus und ziehen Sie das Netzkabel ab, wenn Sie es installieren oder Anschlüsse verlegen.
- Benutzen Sie die **Kabelführungsklemmen**, um die Motor- und Stromkabel sauber zu verlegen
- Stellen Sie sicher, dass eine **Steckdose** in der Nähe ist (max. 0,5 m).

#### **Hinweis**

Die blanken Metallanschlüsse (18 V DC) unter der Frontabdeckung des Netzteils sind bei eingeschalteter Stromversorgung gefahrlos. Alle 230 V AC-Komponenten sind bei einem möglichen Kontakt durch Menschen oder Haustiere abgeschirmt.

### 2.1. Installation des Netzteils

2.1.1 Befestigen Sie die Montageschablone an der Wand.

Verwenden Sie eine Wasserwaage, um die Schablone auszurichten.

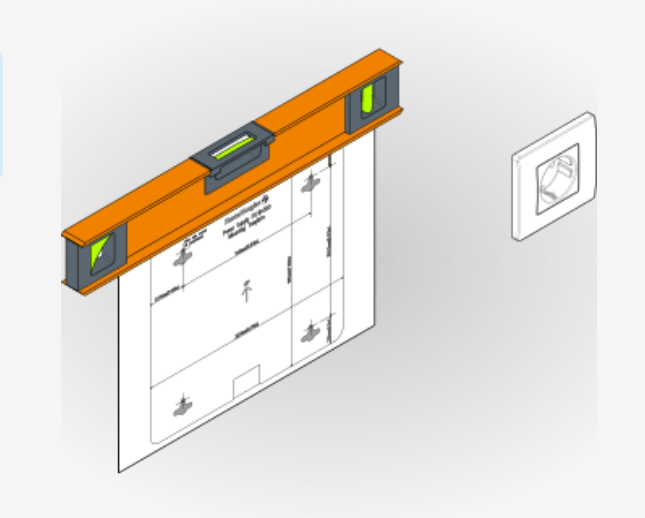

[2.1.2](#page-1-0) Bohren Sie 4 Löcher an den auf der Schablone angegebenen Positionen der Schablone.

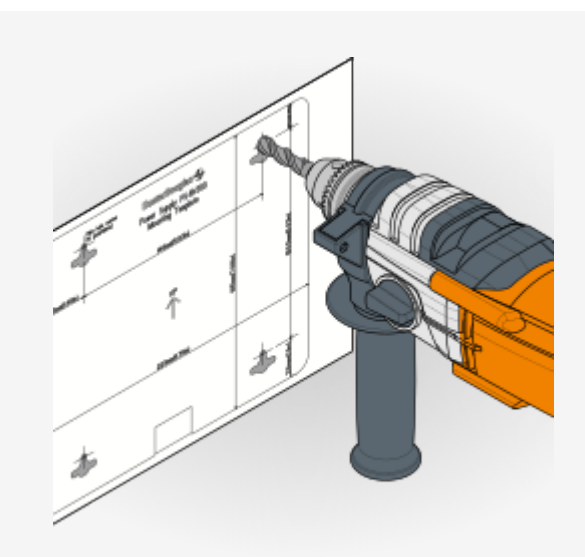

2.1.3 Entfernen Sie die Montageschablone und schlagen Sie die Dübel mit einem Hammer ein.

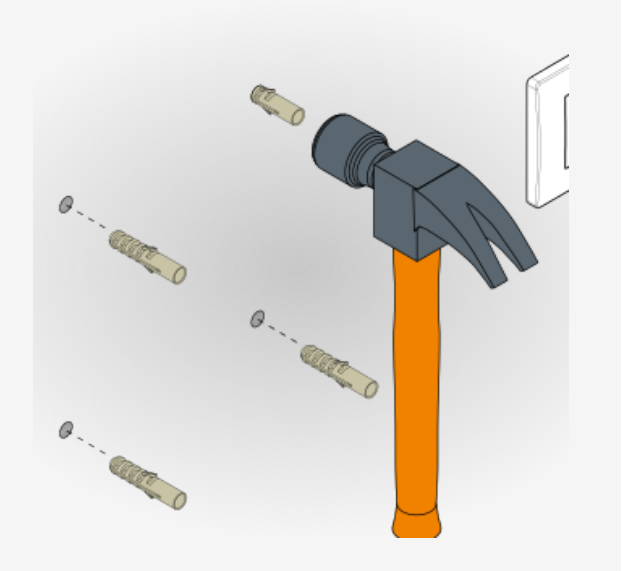

[2.1.4](#page-1-0) Verwenden Sie einen Schraubendreher, um die Schrauben reinzudrehen.

> Der Abstand zwischen der Wand zur flachen Oberfläche der Linsenkopfschraube beträgt etwa 3,5 mm.

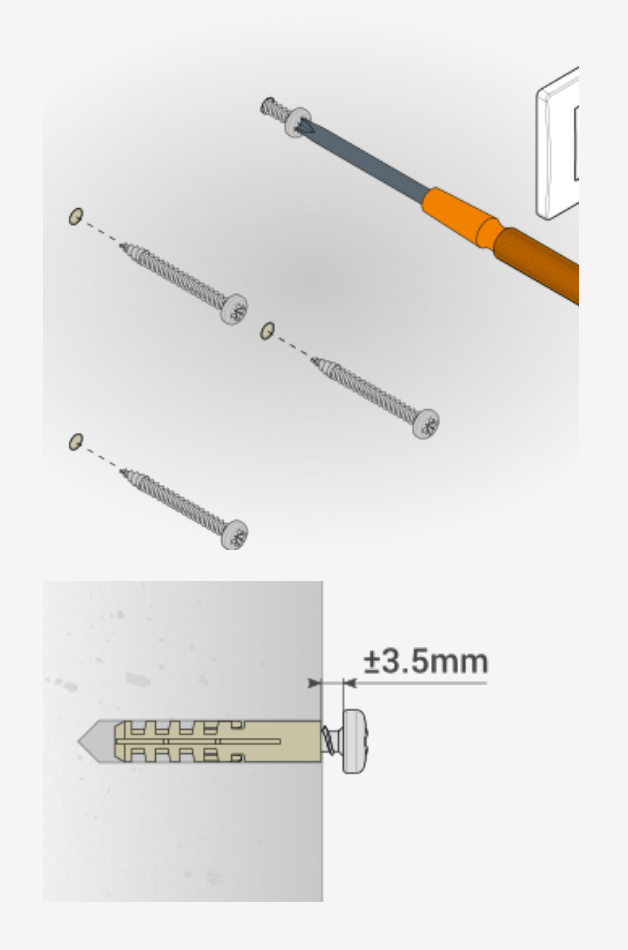

2.1.5 Nehmen Sie die vordere Gehäuseabdeckung ab und befestigen Sie das Netzteil an der Wand.

## 2.2. Anschluss der Kabel

Nehmen Sie das Netzteil von der Wand und ziehen Sie das Netzkabel ab.

#### **WICHTIG**

Vergewissern Sie sich, dass der An-/und Aus-Schalter auf **0** steht.

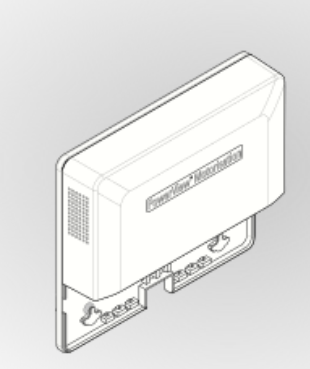

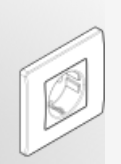

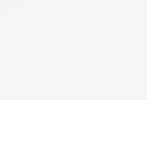

E[s gibt v](#page-1-0)erschiedene Optionen für den Anschluss einer Reihe von 18 V DC-PowerView® Motoren:

- **1. Einzeln**
- **2. [In Reih](#page-1-0)e**
- **3. Kombination einzeln/in Reihe**

**Hinweis**

Allgemeine Faustregel: Maximal 4 Motoren (1 Motor = max. 1 A Stromstärke) pro Reihenklemme anschließen!

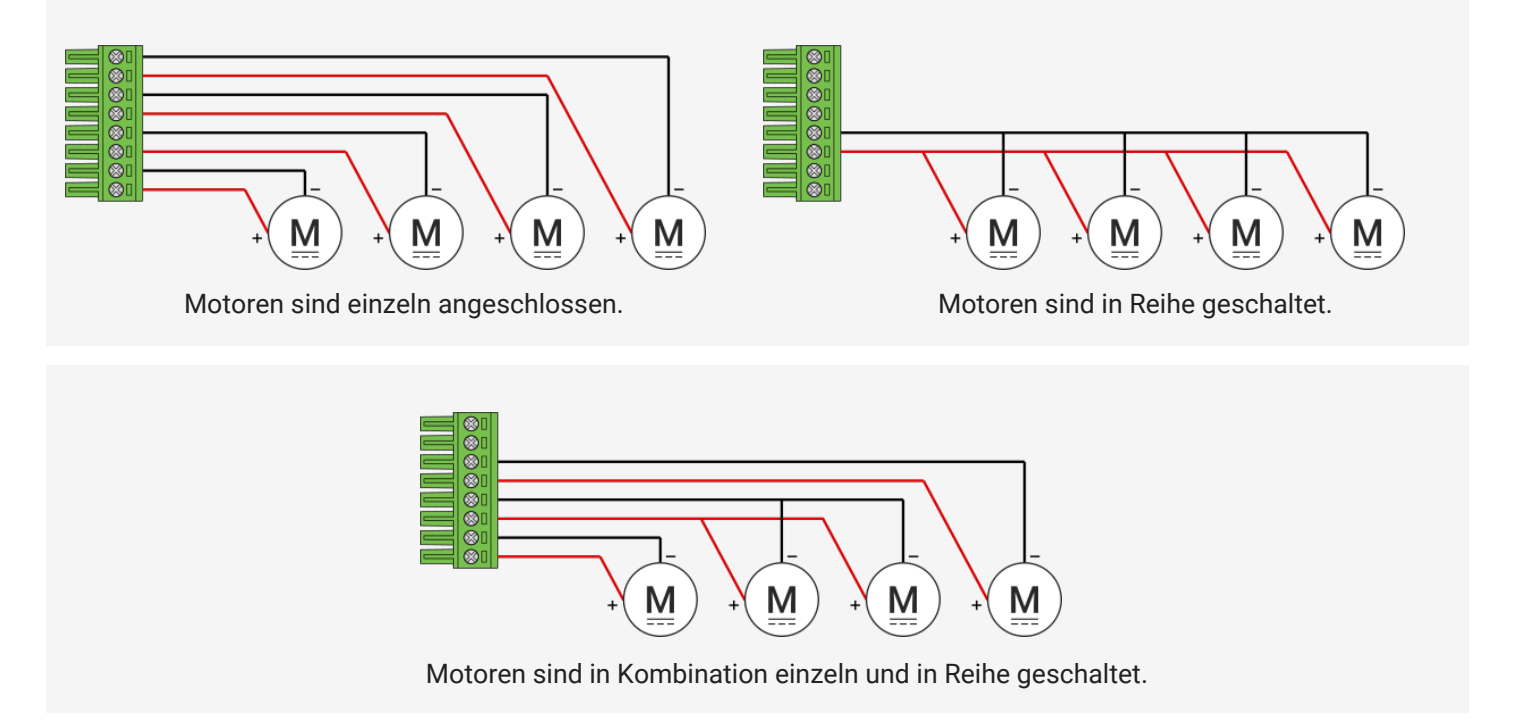

Der Anschluss eines PowerView® Motors an das Stromkabel erfolgt über einen Buchsenadapter (Artikel 50 PV 0251 01).

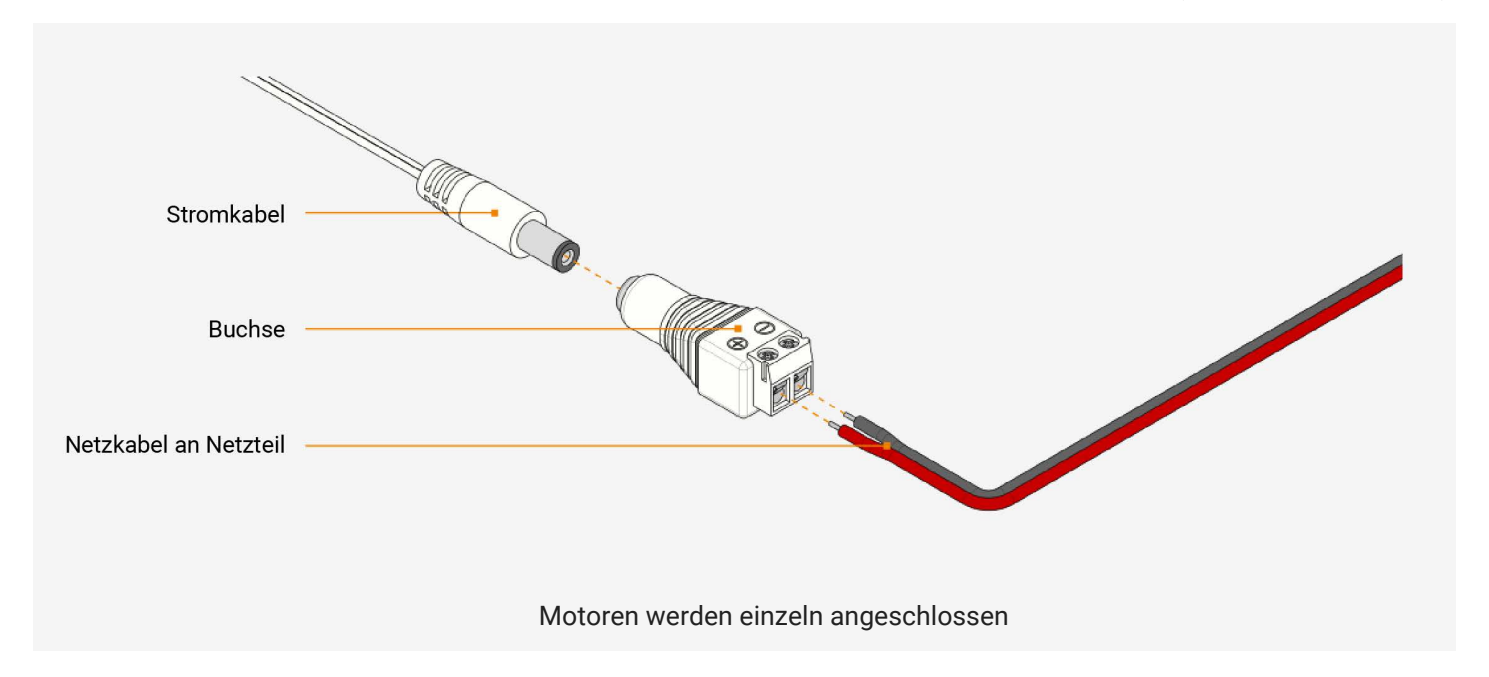

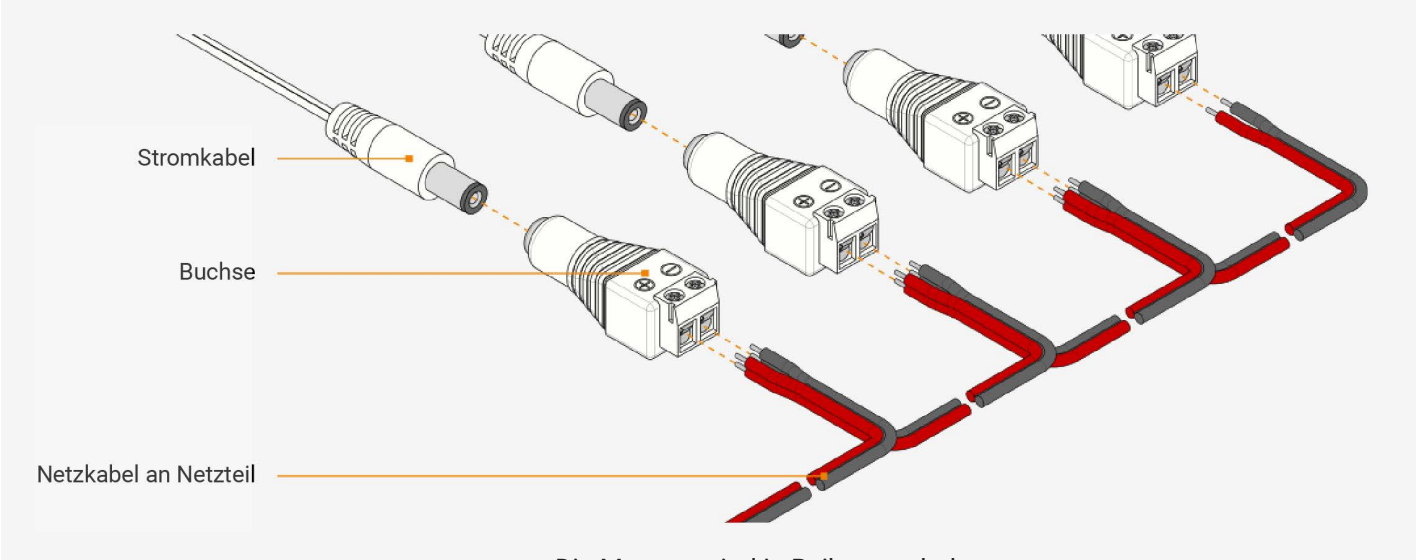

Die Motoren sind in Reihe geschaltet

#### **WICHTIG**

Abhängig von der Anzahl der Motoren pro Reihe und der verwendeten Kabeloberfläche/dem Kabeldurchmesser ist **eine maximale Kabellänge pro Reihe** zulässig. Siehe Tabelle unten für weitere Informationen.

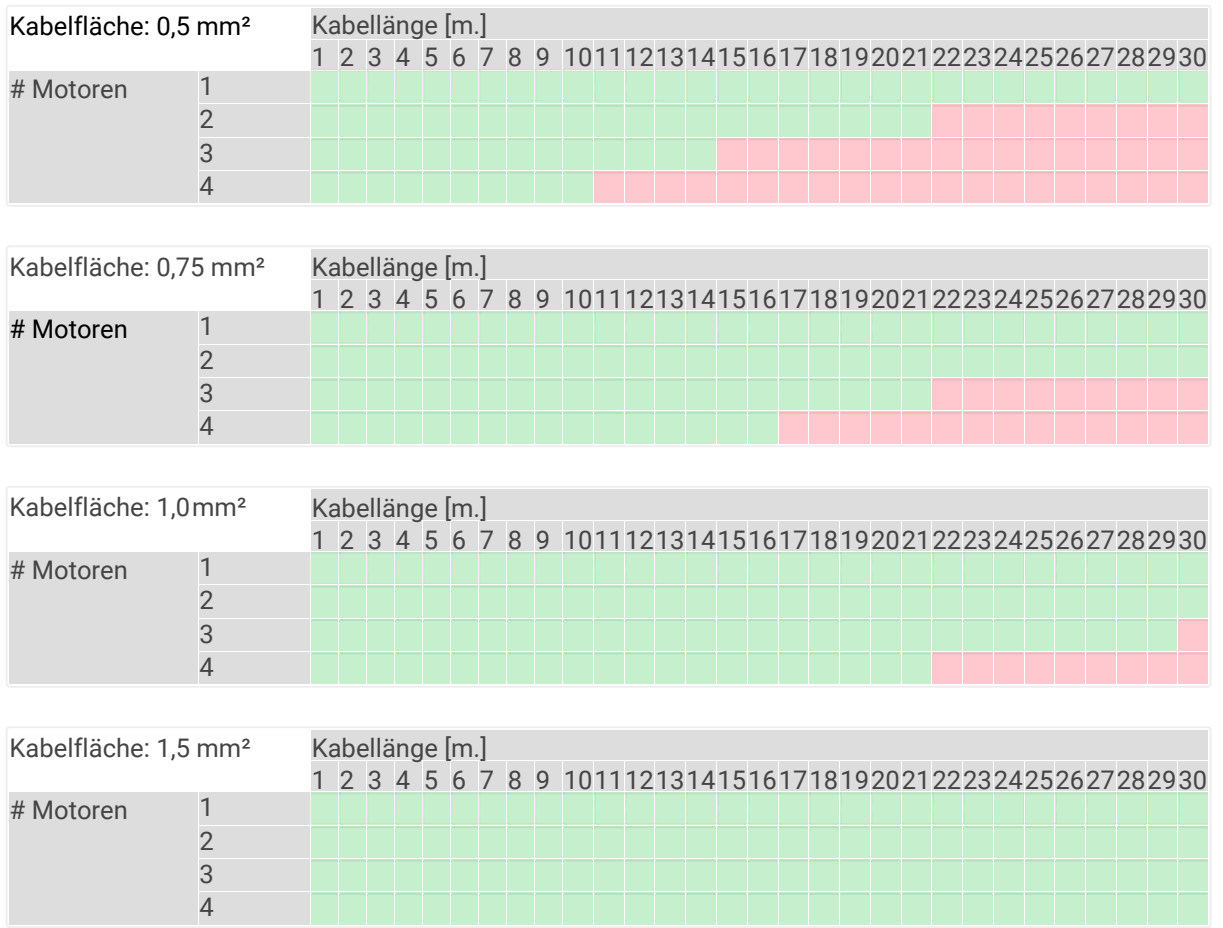

[2.2.1](#page-1-0) Achten Sie beim Anschluss der Motorkabel an der Klemmleiste auf die **Polarität**.

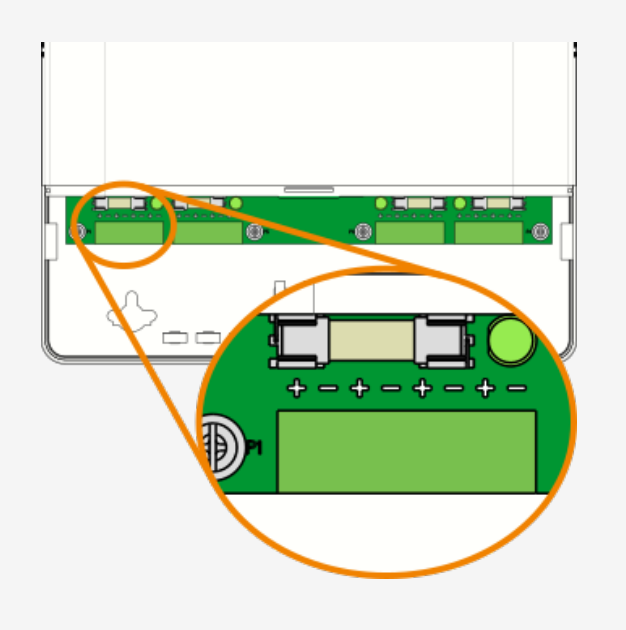

2.2.2 Schließen Sie die Kabel eines einzelnen oder in Reihe geschalteter Motoren an eine oder mehrere Klemmleisten an.

#### **ACHTUNG:**

**Achten Sie auf die Polarität, ein falscher Anschluss kann das Netzteil beschädigen.**

#### **TIPP**

Verwenden Sie eine gut zu unterscheidende Motorverkabelung. Z.B. roter Draht = Plus (+) ; schwarzer Draht = Minus (-)

2.2.3 Befestigen Sie das Netzteil wieder an der Wand und setzen Sie die Klemmleiste(n) auf das Netzteil.

> **TIPP** Schließen Sie keine unbenutzten Klemmenblöcke an.

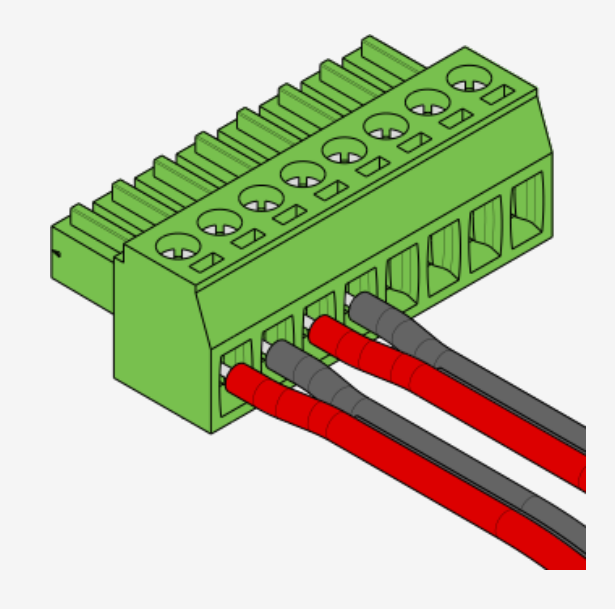

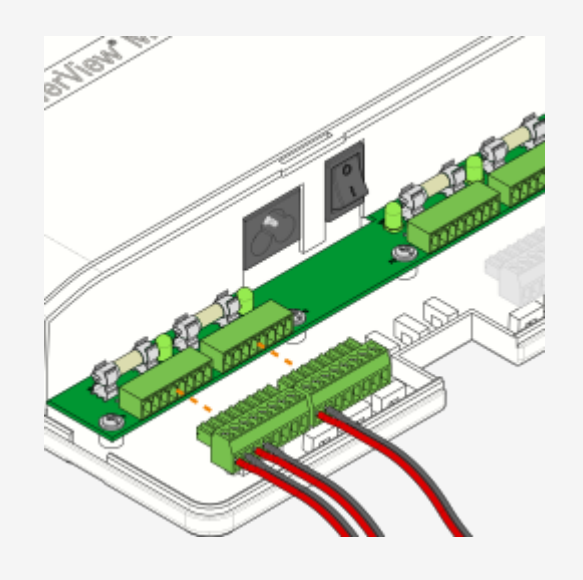

[2.2.4](#page-1-0) Schließen Sie das Netzkabel an und achten Sie darauf, **dass alle Kabel durch die Aussparung des Netzteils geführt werden.**

#### **TIPP**

Befestigen Sie alle Kabel und Drähte mit Kabelbindern und benutzen Sie die Kabelführungsklemmen.

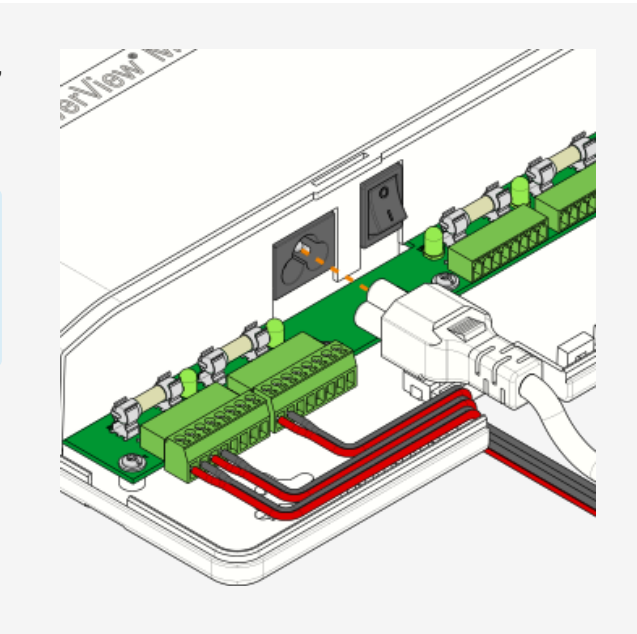

2.2.5 Befestigen Sie das Netzteil wieder an der Wand und schließen Sie das Netzkabel an die Steckdose an.

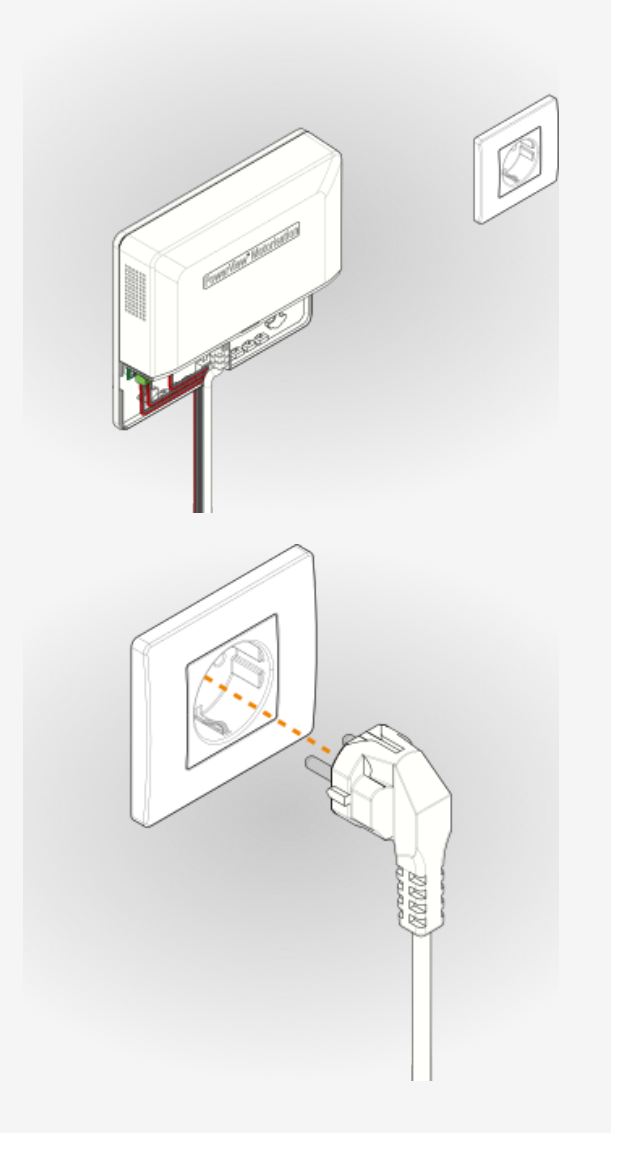

[2.2.6](#page-1-0) Schalten Sie den An-/und Aus-Schalter ein.

Prüfen Sie, ob alle Gruppen-LEDs aufleuchten.

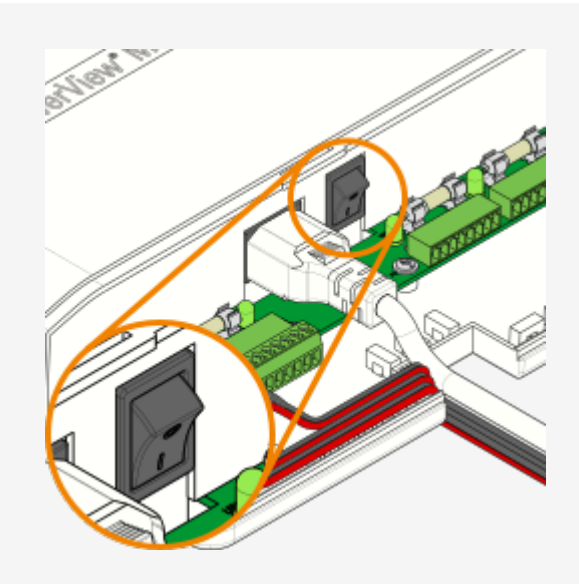

2.2.7 Montieren Sie die vordere Abdeckung.

**Prüfen Sie, ob alle an das Netzteil angeschlossenen PowerView® Fensterbehänge auf und ab gesteuert werden können.** 

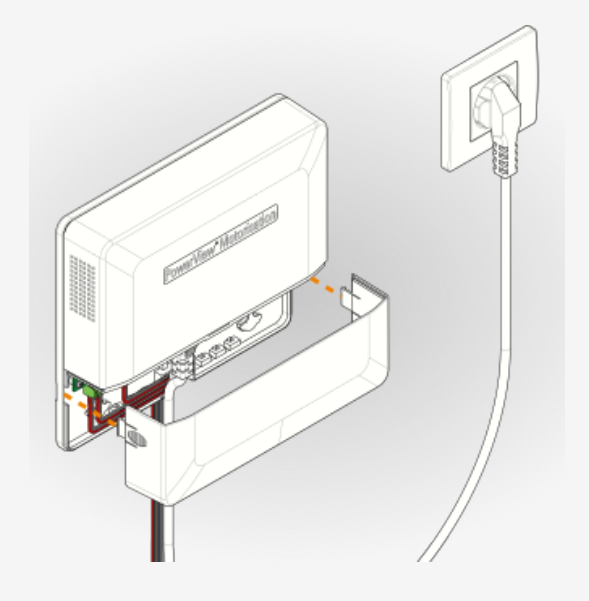

2.2.8 Sie sind nun bereit, Ihr PowerView® PS-18/300 Netzgerät zu benutzen.

# 3. [Tec](#page-1-0)hnische Daten

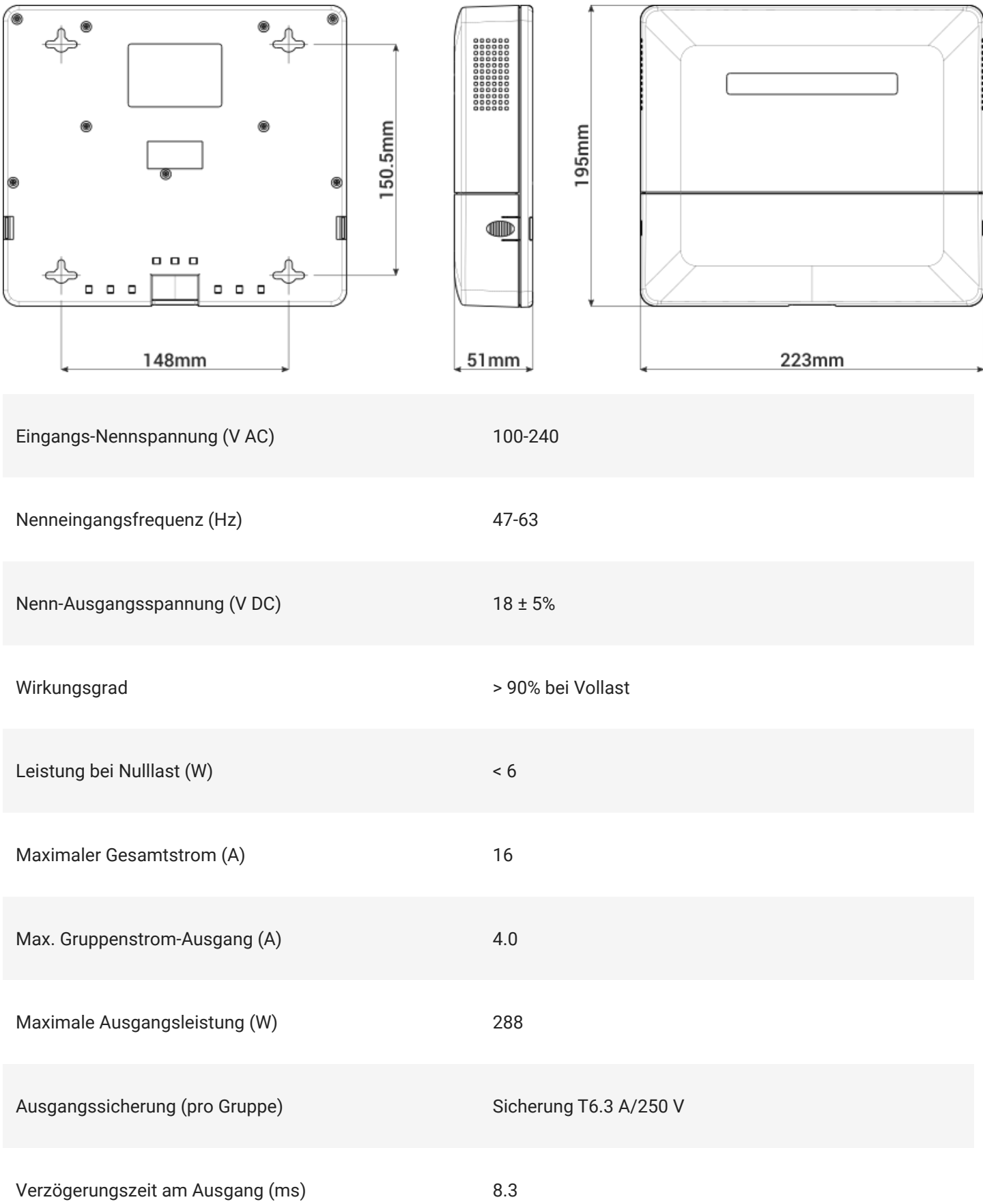

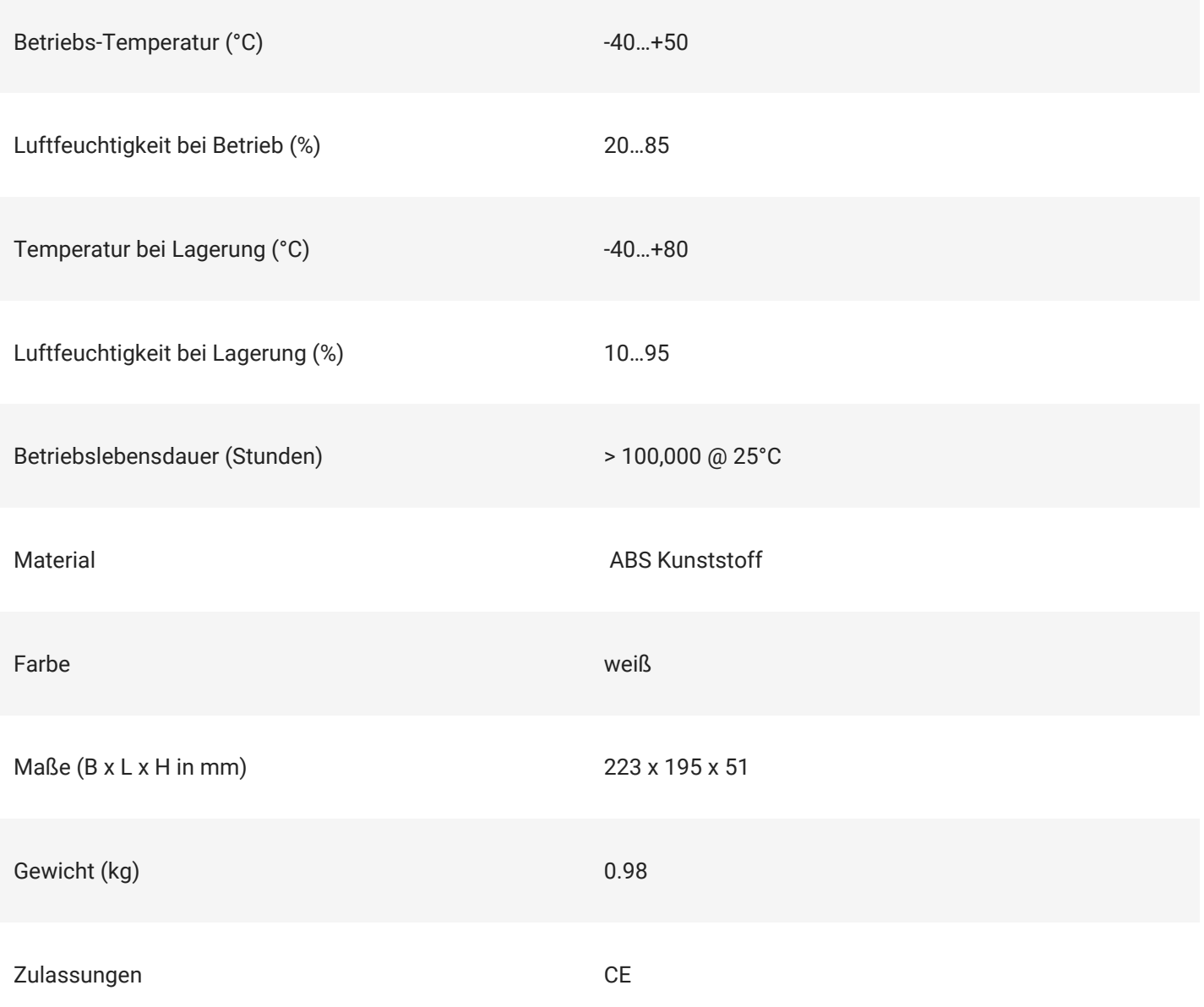

## Wichtige Informationen

Hunter Douglas Europe B.V. und ihre Tochterunternehmen (Hunter Douglas) behalten sich das Recht vor, Korrekturen, Erweiterungen, Verbesserungen und andere Änderungen an ihren Produkten und Dienstleistungen vorzunehmen und jedes Produkt oder jede Dienstleistung einzustellen. Käufer sollten sich vor einer Bestellung über die neuesten relevanten Informationen informieren und sich von der Aktualität und Vollständigkeit dieser Informationen überzeugen. Alle Produkte (hier auch als "Komponenten" bezeichnet) werden gemäß den Verkaufsbedingungen von Hunter Douglas verkauft, die zum Zeitpunkt der Auftragsbestätigung vorliegen. Hunter Douglas garantiert die Leistung seiner Komponenten gemäß den Spezifikationen, die zum Zeitpunkt des Verkaufs gelten, gemäß den Standard-Garantiebedingungen. Tests und andere Qualitätskontrolltechniken werden in dem Umfang eingesetzt, den Hunter Douglas als notwendig erachtet, um diese Garantie zu unterstützen. Außer in Fällen, in denen dies gesetzlich vorgeschrieben ist, werden nicht notwendigerweise alle Parameter der einzelnen Komponenten getestet. Hunter Douglas übernimmt keine Haftung für die Anwendungsunterstützung oder das Design der Produkte des Käufers. Die Käufer sind für ihre Produkte, Anwendungen und Schnittstellen verantwortlich, die Hunter Douglas-Komponenten verwenden. Um die mit den Produkten und Anwendungen des Käufers verbundenen Risiken zu minimieren, sollte der Käufer angemessene Design- und Betriebssicherheitsmaßnahmen vorsehen. Hunter Douglas übernimmt keine Garantie oder Zusicherung, dass eine ausdrückliche oder stillschweigende Lizenz unter einem Patentrecht, Urheberrecht, Maskenwerkrecht oder einem anderen geistigen Eigentumsrecht in Bezug auf eine Kombination, eine Maschine oder ein Verfahren, in dem Komponenten oder Dienstleistungen von Hunter Douglas verwendet werden, gewährt wird. Die von Hunter Douglas veröffentlichten Informationen über Produkte oder Dienstleistungen Dritter stellen weder eine Lizenz für die Nutzung solcher Produkte oder Dienstleistungen noch eine Garantie oder Befürwortung derselben dar. Die Nutzung solcher Informationen kann eine Lizenz von einem Dritten gemäß den Patenten oder anderem geistigen Eigentum des Dritten oder eine Lizenz von Hunter Douglas gemäß den Patenten oder anderem geistigen Eigentum von Hunter Douglas erfordern. Die Vervielfältigung von Hunter Douglas-Informationen in Hunter Douglas-Datenblättern ist nur dann zulässig, wenn die Vervielfältigung ohne Änderungen erfolgt und mit allen zugehörigen Garantien, Bedingungen, Einschränkungen und Hinweisen einhergeht. Hunter Douglas ist nicht verantwortlich oder haftbar für geänderte Unterlagen. Informationen von Dritten können zusätzlichen Beschränkungen unterworfen sein. Der Weiterverkauf von Hunter Douglas-Komponenten oder -Dienstleistungen mit Angaben, die sich von den von Hunter Douglas für diese Komponente oder Dienstleistung angegebenen Parametern unterscheiden oder darüber hinausgehen, macht alle ausdrücklichen und stillschweigenden Garantien für die zugehörige Hunter Douglas-Komponente oder -Dienstleistung ungültig und stellt eine unfaire und irreführende Geschäftspraxis dar. Hunter Douglas ist nicht verantwortlich oder haftbar für derartige Aussagen.

Der Käufer erkennt an und erklärt sich damit einverstanden, dass er allein für die Einhaltung aller gesetzlichen, behördlichen und sicherheitsrelevanten Anforderungen in Bezug auf seine Produkte und die Verwendung von Hunter Douglas-Komponenten in seinen Anwendungen verantwortlich ist, ung[eachte](#page-1-0)t jeglicher anwendungsbezogener Informationen oder Unterstützung, die von Hunter Douglas bereitgestellt werden kann. Die Käufer erklären und stimmen zu, dass sie über alle erforderlichen Fachkenntnisse verfügen, um Sicherheitsvorkehrungen zu treffen und zu implementieren, die gef[ährliche Fo](#page-1-0)lgen von Fehlern vorhersehen, Fehler und deren Folgen überwachen, die Wahrscheinlichkeit von Fehlern, die Schaden verursachen könnten, verringern und geeignete Abhilfemaßnahmen ergreifen. Der Käufer stellt Hunter Douglas und seine Vertreter in vollem Umfang von allen Schäden frei, die aus der Verwendung von Hunter Douglas-Komponenten in sicherheitskritischen Anwendungen entstehen. Adresse des Herstellers/ Lieferanten: Hunter Douglas Europe B.V, P.O. Box 5072 Piekstraat 2 3008 AB Rotterdam, Niederlande